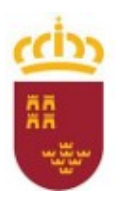

Consejería de Educación, Cultura y Universidades

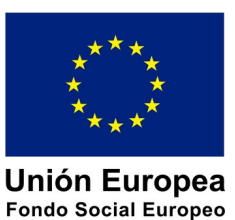

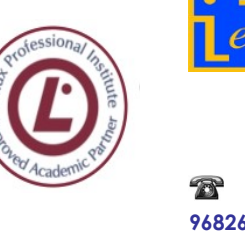

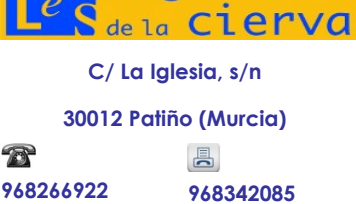

ingeniero

**DEPARTAMENTO DE FP DE INFORMÁTICA. PROGRAMACIÓN DIDÁCTICA SISTEMAS OPERATIVOS MONOPUESTO**

Pág: 1 de 35

**CICLO: SISTEMAS MICROINFORMÁTICOS y REDES**

**PROGRAMACIÓN ANUAL**

Parte específica del módulo: 0222. Sistemas Operativos Monopuesto.

# **Departamento de Familia Profesional de Informática**

Curso: 2023-24 Nivel: Primero Turno: Mañana Profesor: Esperanza Manzanares Manzanares

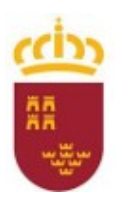

Consejería de Educación, Cultura y Universidades

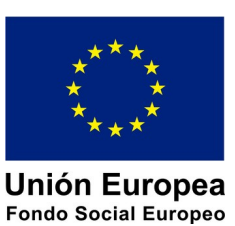

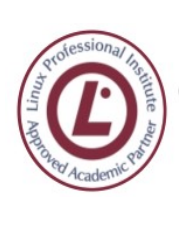

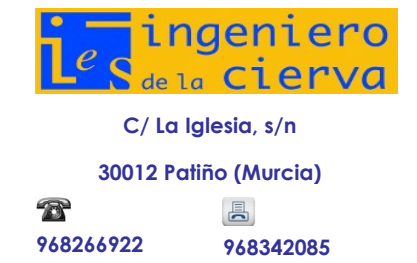

**DEPARTAMENTO DE FP DE INFORMÁTICA. PROGRAMACIÓN DIDÁCTICA**

**SISTEMAS OPERATIVOS MONOPUESTO**

Pág: 2 de 35

#### [1](#page-2-1) CARACTERÍSTICAS GENERALES DEL CICLO DE SISTEMAS MICROINFORMATICOS Y <u>REDES</u> 4

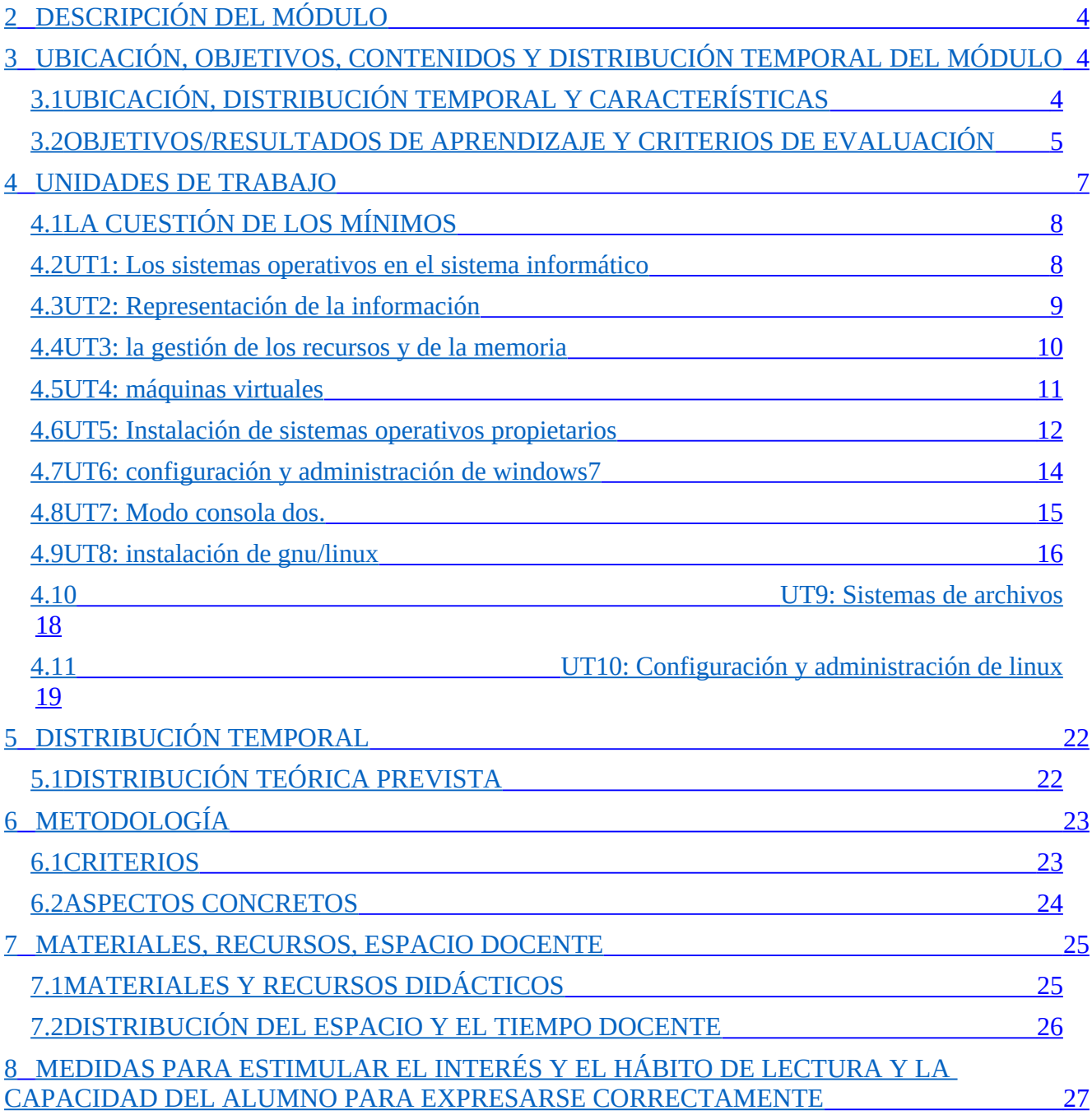

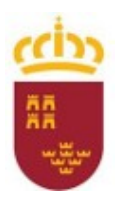

Consejería de Educación, Cultura y Universidades

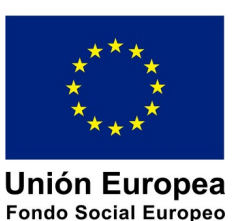

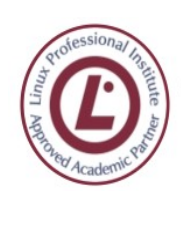

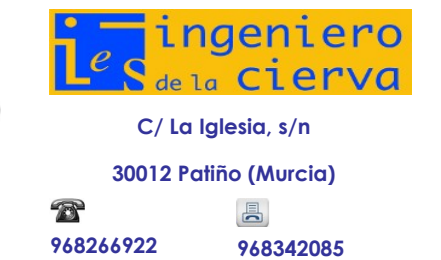

**DEPARTAMENTO DE FP DE INFORMÁTICA. PROGRAMACIÓN DIDÁCTICA SISTEMAS OPERATIVOS MONOPUESTO**

Pág: 3 de 35

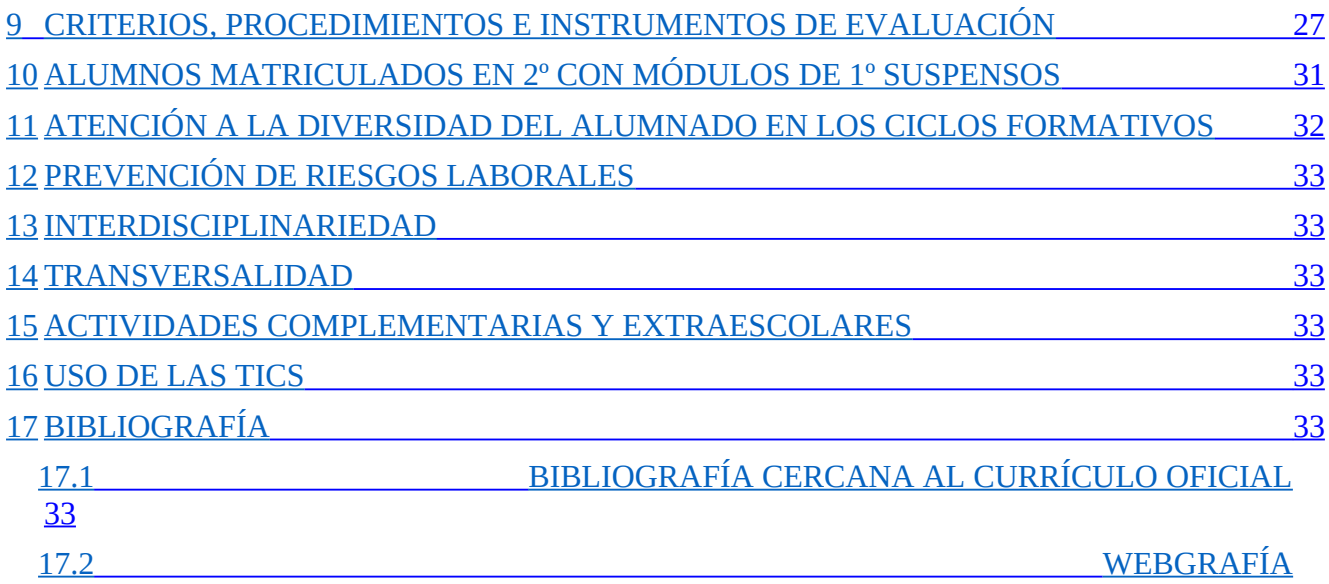

 33 CARACTERÍSTICAS GENERALES DEL CICLO DE SISTEMAS MICROINFORMATICOS Y REDES

<span id="page-2-1"></span>Se relacionan en la parte general de la programación del ciclo formativo.

# <span id="page-2-0"></span>**1 DESCRIPCIÓN DEL MÓDULO**

Este módulo está dedicado al estudio de los sistemas operativos desde su origen hasta la actualidad centrándonos en aquellos más utilizados en la actualidad en equipos sobremesa o portátiles como son Windows 7 y posteriores de Microsoft y Ubuntu como sistema operativo basado en Linux. También se hablará de aquellos utilizados en dispositivos portátiles o móviles como smartphones o tablets con Android e IOS. También se realizará una introducción a lo que son los sistemas operativos estudiando detenidamente sus funciones y componentes.

Se estudiarán los siguientes elementos:

- Representación de la información
- Funciones de los sistemas operativos
- Componentes de los sistemas operativos
- Máquinas virtuales
- Modos de Instalación, configuración y administración de sistemas operativos propietarios.
- Modo consola MSDOS
- Modos de Instalación, configuración y administración del sistema operativo Ubuntu.

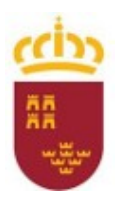

Consejería de Educación, Cultura y Universidades

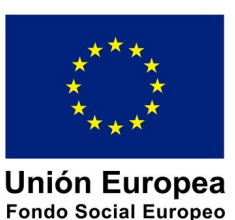

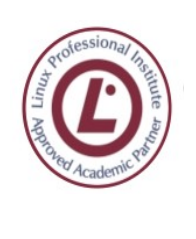

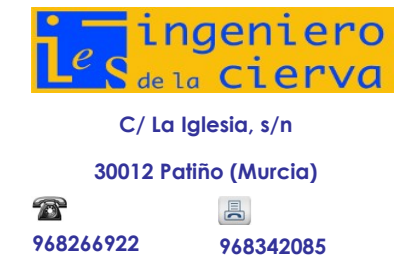

**DEPARTAMENTO DE FP DE INFORMÁTICA. PROGRAMACIÓN DIDÁCTICA**

**SISTEMAS OPERATIVOS MONOPUESTO**

Pág: 4 de 35

# <span id="page-3-2"></span>**2 UBICACIÓN, OBJETIVOS, CONTENIDOS Y DISTRIBUCIÓN TEMPORAL DEL MÓDULO**

# <span id="page-3-1"></span>**2.1 UBICACIÓN, DISTRIBUCIÓN TEMPORAL Y CARACTERÍSTICAS**

En la Región de Murcia el módulo Sistemas Operativos Monopuesto se desarrolla en el primer curso del ciclo formativo, contando con 170 horas de currículo, lo que se traduce en 5 horas semanales de clase.

Las características de este módulo son:

- 1. Tiene un carácter interdisciplinar e incorpora gran parte de las variables tecnológicas y organizativas relacionadas con los aspectos esenciales de la competencia profesional del título de Técnico en Sistemas Microinformáticos y redes.
- 2. Se desarrolla durante todo el curso académico.
- 3. Si requiere de la coordinación con los módulos de redes locales y el de montaje y mantenimiento de 1º SMR por tener en común el contenido de representación de la información.

# <span id="page-3-0"></span>**2.2 OBJETIVOS/RESULTADOS DE APRENDIZAJE Y CRITERIOS DE EVALUACIÓN**

El R.D. 1691/2007 de 14 de septiembre, BOE 17/01/2008, por el que se establece el título de "Técnico en Sistemas Microinformáticos y Redes" y se fijan sus enseñanzas mínimas", establece los siguientes objetivos, expresados como resultados de aprendizaje previsibles y sus correspondientes criterios de evaluación.

A continuación, se destacan los objetivos a los que este módulo ayuda a alcanzar:

- a) Organizar los componentes físicos y lógicos que forman un sistema microinformático, interpretando su documentación técnica, para aplicar los medios y métodos adecuados a su instalación, montaje y mantenimiento.
- b) Identificar, ensamblar y conectar componentes y periféricos utilizando las herramientas adecuadas, aplicando procedimientos, normas y protocolos de calidad y seguridad, para montar y configurar ordenadores y periféricos.
- c) Reconocer y ejecutar los procedimientos de instalación de sistemas operativos y programas de aplicación, aplicando protocolos de calidad, para instalar y configurar sistemas microinformáticos.
- g) Localizar y reparar averías y disfunciones en los componentes físicos y lógicos para mantener sistemas microinformáticos y redes locales.
- h) Sustituir y ajustar componentes físicos y lógicos para mantener sistemas microinformáticos y redes locales.
- i) Interpretar y seleccionar información para elaborar documentación técnica y administrativa.

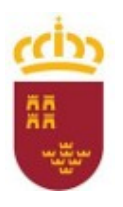

Consejería de Educación, Cultura y Universidades

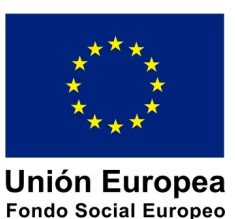

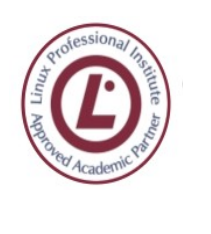

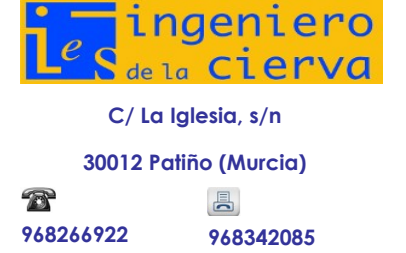

**DEPARTAMENTO DE FP DE INFORMÁTICA. PROGRAMACIÓN DIDÁCTICA SISTEMAS OPERATIVOS MONOPUESTO**

Pág: 5 de 35

- k) Reconocer características y posibilidades de los componentes físicos y lógicos, para asesorar y asistir a clientes.
- l) Detectar y analizar cambios tecnológicos para elegir nuevas alternativas y mantenerse actualizado dentro del sector.
- m) Reconocer y valorar incidencias, determinando sus causas y describiendo las acciones correctoras para resolverlas.
- o) Identificar y valorar las oportunidades de aprendizaje y empleo, analizando las ofertas y demandas del mercado laboral para gestionar su carrera profesional.

Los criterios de evaluación establecerán el nivel aceptable de consecución de los resultados de aprendizaje, y, en consecuencia, los resultados mínimos que deben ser alcanzados en el proceso enseñanza-aprendizaje. Veamos los criterios de evaluación (CE) que deberemos utilizar para evaluar cada una de los resultados de aprendizaje asociados al módulo, para lo cual hemos intentado contextualizar los criterios que propone el currículo oficial según la OD de 30-11-2010, publicado el 16 de diciembre 2010:

#### RA 1. **Reconoce las características de los sistemas de archivo, describiendo sus tipos y aplicaciones.**

Criterios de evaluación:

- Se han identificado y descrito los elementos funcionales de un sistema informático.
- Se ha codificado y relacionado la información en los diferentes sistemas de representación.
- Se han identificado los procesos y sus estados.
- Se ha descrito la estructura y organización del sistema de archivos.
- Se han distinguido los atributos de un archivo y un directorio.
- Se han reconocido los permisos de archivos y directorios.
- Se ha constatado la utilidad de los sistemas transaccionales y sus repercusiones al seleccionar un sistema de archivos.

#### RA 2. **Instala sistemas operativos, relacionando sus características con el hardware del equipo y el software de aplicación.**

Criterios de evaluación:

- Se han analizado las funciones del sistema operativo.
- Se ha descrito la arquitectura del sistema operativo.
- Se ha verificado la idoneidad del hardware.
- Se ha seleccionado el sistema operativo.
- Se ha elaborado un plan de instalación.
- Se han configurado parámetros básicos de la instalación.
- Se ha configurado un gestor de arranque.
- Se han descrito las incidencias de la instalación.

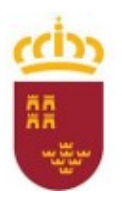

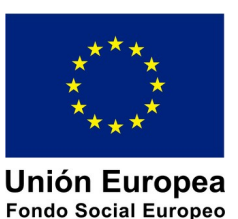

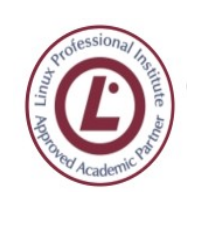

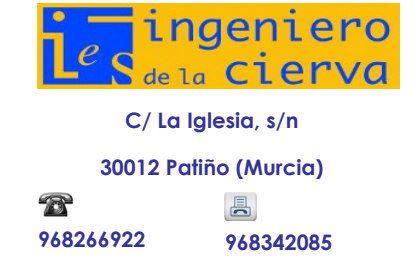

**DEPARTAMENTO DE FP DE INFORMÁTICA. PROGRAMACIÓN DIDÁCTICA SISTEMAS OPERATIVOS MONOPUESTO**

Pág: 6 de 35

- Se han respetado las normas de utilización del software (licencias).
- Se ha actualizado el sistema operativo.

#### RA 3. **Realiza tareas básicas de configuración de sistemas operativos, interpretando requerimientos y describiendo los procedimientos seguidos.**

#### Criterios de evaluación:

- Se han diferenciado los interfaces de usuario según sus propiedades.
- Se han aplicado preferencias en la configuración del entorno personal.
- Se han gestionado los sistemas de archivos específicos.
- Se han aplicado métodos para la recuperación del sistema operativo.
- Se ha realizado la configuración para la actualización del sistema operativo.
- Se han realizado operaciones de instalación/desinstalación de utilidades.
- Se han utilizado los asistentes de configuración del sistema (acceso a redes, dispositivos, entre otros).
- Se han ejecutado operaciones para la automatización de tareas del sistema.

#### RA 4. **Realiza operaciones básicas de administración de sistemas operativos, interpretando requerimientos y optimizando el sistema para su uso.**

Criterios de evaluación:

- Se han configurado perfiles de usuario y grupo.
- Se han utilizado herramientas gráficas para describir la organización de los archivos del sistema.
- Se ha actuado sobre los procesos del usuario en función de las necesidades puntuales.
- Se ha actuado sobre los servicios del sistema en función de las necesidades puntuales.
- Se han aplicado criterios para la optimización de la memoria disponible.
- Se ha analizado la actividad del sistema a partir de las trazas generadas por el propio sistema.
- Se ha optimizado el funcionamiento de los dispositivos de almacenamiento.
- Se han reconocido y configurado los recursos compartibles del sistema.
- Se ha interpretado la información de configuración del sistema operativo.

#### RA 5. **Crea máquinas virtuales identificando su campo de aplicación e instalando software específico.**

Criterios de evaluación:

- Se ha diferenciado entre máquina real y máquina virtual.
- Se han establecido las ventajas e inconvenientes de la utilización de máquinas virtuales.
- Se ha instalado el software libre y propietario para la creación de máquinas virtuales.

Consejería de Educación, Cultura y Universidades

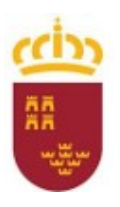

Consejería de Educación, Cultura y Universidades

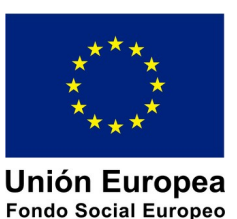

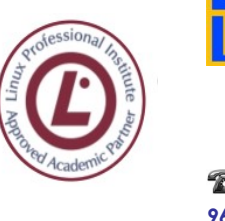

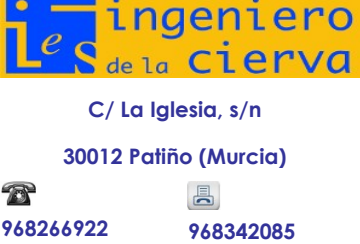

**DEPARTAMENTO DE FP DE INFORMÁTICA. PROGRAMACIÓN DIDÁCTICA SISTEMAS OPERATIVOS MONOPUESTO**

Pág: 7 de 35

- Se han creado máquinas virtuales a partir de sistemas operativos libres y propietarios.
- Se han configurado máquinas virtuales.
- Se ha relacionado la máquina virtual con el sistema operativo anfitrión.
- Se han realizado pruebas de rendimiento del sistema.

Al igual que evaluamos los conocimientos científicos adquiridos por los alumnos debemos evaluar los conocimientos adquiridos por los alumnos en cuanto a los temas transversales, uso de las TIC y los relacionados con los riesgos laborales:

- a) Utilizar adecuadamente internet como fuente de información y documentación.
- b) Respetar el trabajo y las opiniones de los compañeros/as.
- c) Adoptar una postura correcta para trabajar con el ordenador.

### <span id="page-6-2"></span>**3 UNIDADES DE TRABAJO**

La propuesta de programación está constituida por una relación secuenciada de 10 Unidades de Trabajo en la que se integran y desarrollan, al mismo tiempo, distintos tipos de contenidos. La distribución del módulo en Unidades de Trabajo ha sido realizada siguiendo una secuencia que permitiera aprender los nuevos conceptos a la vez que realizar una aplicación directa de los mismos.

# <span id="page-6-1"></span>**3.1 LA CUESTIÓN DE LOS MÍNIMOS**

Se indica que los criterios mínimos exigibles para que el alumno alcance una calificación positiva, se corresponden con los criterios de evaluación definidos en el apartado anterior, ya que el alumno debe alcanzar los Resultados de Aprendizaje.

A continuación, se muestra la secuencia y distribución temporal de las 10 unidades de trabajo y sus contenidos de carácter conceptual, procedimental y actitudinal.

### <span id="page-6-0"></span>**3.2 UT1: LOS SISTEMAS OPERATIVOS EN EL SISTEMA INFORMÁTICO**

#### **3.2.1 OBJETIVOS**

- $\Pi$  Identificar los elementos funcionales de un sistema informático.
- $\Box$  Analizar las funciones del sistema operativo en el sistema informático.
- Describir la arquitectura de un sistema operativo.

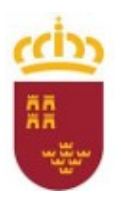

Consejería de Educación, Cultura y Universidades

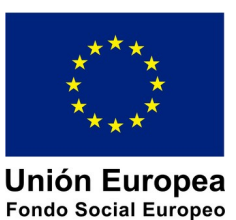

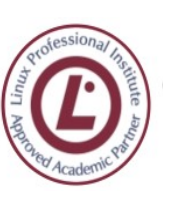

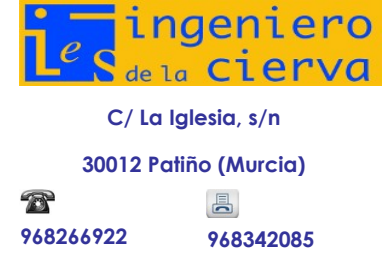

#### **DEPARTAMENTO DE FP DE INFORMÁTICA. PROGRAMACIÓN DIDÁCTICA SISTEMAS OPERATIVOS MONOPUESTO**

Pág: 8 de 35

## **3.2.2 CONCEPTOS**

- ¿Qué es un sistema operativo?
- $\Box$  Sistemas operativos modernos
- $\Box$  Teléfonos móviles
- Ordenadores personales
- $\Box$  Otros dispositivos y sistemas operativos
- $\Box$   $\Box$ Funciones del sistema operativo
- $\Box$  Componentes de un sistema operativo
	- Administración de procesos
	- Administración de la memoria
	- Administración de ficheros
	- Administración de la entrada/salida
	- Administración de la red
	- Seguridad
	- Intérprete de comandos

#### **3.2.3 PROCEDIMIENTOS**

- $\Box$  Exposición de los distintos conceptos a desarrollar.
- $\Box$  Realización práctica de ejercicios para adquirir conceptos. $\Box$

#### **3.2.4 ACTITUDES**

Actitud proactiva para la resolución de las prácticas planteadas.

### **3.2.5 CRITERIOS DE EVALUACIÓN**

- $\Box$  Se han analizando las funciones del sistema operativo.
- $\Box$  Se ha descrito la arquitectura del sistema operativo.

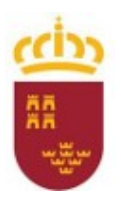

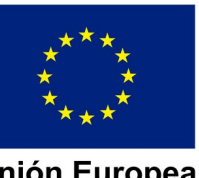

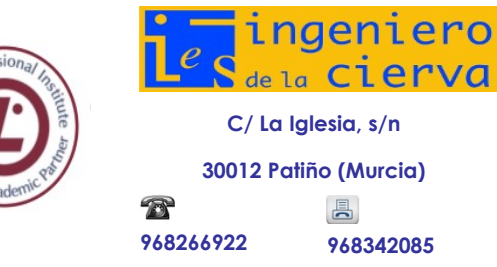

Consejería de Educación, Cultura y Universidades

**Unión Europea** Fondo Social Europeo

**DEPARTAMENTO DE FP DE INFORMÁTICA. PROGRAMACIÓN DIDÁCTICA SISTEMAS OPERATIVOS MONOPUESTO**

Pág: 9 de 35

# <span id="page-8-0"></span>**3.3 UT2: REPRESENTACIÓN DE LA INFORMACIÓN**

### **3.3.1 OBJETIVOS**

- $\Box$  Distinguir los diferentes tipos de datos.
- $\Box$  Aprender a cambiar de base de numeración.
- $\Box$  Saber operar en binario.
- $\Box$  Conocer los métodos para representar números de distintas maneras.
- $\Box$  Conocer las diferentes formas de direccionar datos.

### **3.3.2 CONCEPTOS**

- $\Box$  Tipos de datos
- $\Box$  Sistemas de codificación numérica
- $\Box$  Conversión de un sistema de numeración a otro
- Aritmética binaria
	- Adición
	- Sustracción
	- Multiplicación
	- División
- Métodos para representar números enteros
	- Signo y módulo
	- Complemento a 1
	- Complemento a 2
	- Exceso a 2n–1
- $\Box$  La representación en complementos
- $\Box$  Representación en coma fija
- $\Box$  Representación en coma flotante
- Métodos de direccionamiento

### **3.3.3 PROCEDIMIENTOS**

 $\Box$  Exposición de los distintos conceptos a desarrollar.

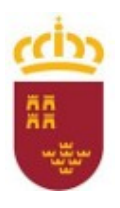

Consejería de Educación, Cultura y Universidades

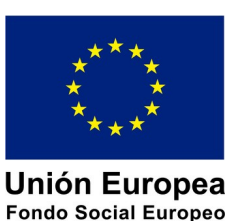

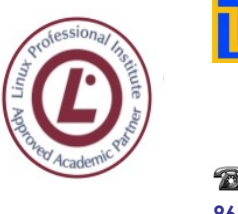

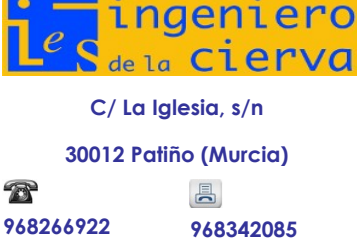

**DEPARTAMENTO DE FP DE INFORMÁTICA. PROGRAMACIÓN DIDÁCTICA SISTEMAS OPERATIVOS MONOPUESTO**

Pág: 10 de 35

 $\Box$  Realización práctica de ejercicios para adquirir conceptos.

### **3.3.4 ACTITUDES**

- Actitud activa y receptiva para comprender el funcionamiento de los diferentes métodos de representación y cambios de base.
- Actitud proactiva para la resolución de las prácticas planteadas.

# **3.3.5 CRITERIOS DE EVALUACIÓN**

Se ha codificado y relacionado la información en los diferentes sistemas de representación.

### <span id="page-9-0"></span>**3.4 UT3: LA GESTIÓN DE LOS RECURSOS Y DE LA MEMORIA**

#### **3.4.1 OBJETIVOS**

- $\Box$  Entender el proceso de gestión de los recursos del sistema.
- $\Box$  Planificar colas de recursos.
- $\Box$  Comprender cómo gestiona la memoria disponible el sistema operativo.
- Conocer los posibles estados de los procesos.

### **3.4.2 CONCEPTOS**

- Gestión de los recursos
- $\Box$  Estados de un proceso
	- Bloque de control de proceso (BCP)
- Algoritmos de planificación
	- Cómo planificar la CPU
	- Criterios de rendimiento de un algoritmo de planificación
	- Políticas de planificación
	- Planificación en multiprocesadores
- Gestión de la memoria
	- Objetivos

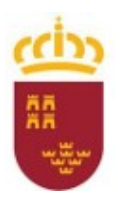

Consejería de Educación, Cultura y Universidades

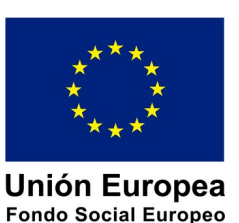

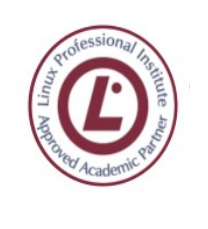

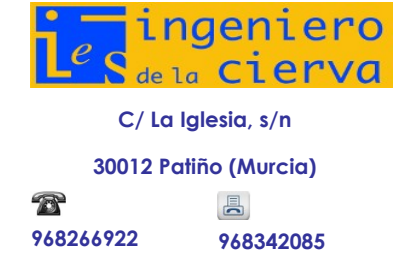

**DEPARTAMENTO DE FP DE INFORMÁTICA. PROGRAMACIÓN DIDÁCTICA SISTEMAS OPERATIVOS MONOPUESTO**

Pág: 11 de 35

- Sistemas de gestión de memoria
- Técnicas de gestión de memoria

#### **3.4.3 PROCEDIMIENTOS**

- Exposición de los distintos conceptos a desarrollar.
- $\Box$  Realización práctica de ejercicios para adquirir conceptos.

### **3.4.4 ACTITUDES**

 $\Box$ 

- $\Box$  Actitud activa y receptiva para comprender el funcionamiento de la gestión de los recursos y la memoria.
- Actitud proactiva para la resolución de las prácticas planteadas.

### **3.4.5 CRITERIOS DE EVALUACIÓN**

<span id="page-10-0"></span> $\Box$  Se han identificado los procesos y sus estados.

### **3.5 UT4: MÁQUINAS VIRTUALES**

#### **3.5.1 OBJETIVOS**

- $\Box$  Aprender a diferenciar una máquina virtual de un emulador.
- $\Box$  Saber configurar máquinas virtuales.
- $\Box$  Poder crear máquinas virtuales.
- Usar correctamente máquinas virtuales.

### **3.5.2 CONCEPTOS**

Se va a aprender el funcionamiento por dentro de un sistema operativo, su gestión más interna, para comprender cómo trabaja el software de sistemas y su relación con el hardware.

- Máquinas virtuales
	- Tipos de máquinas virtuales
	- Ventajas e inconvenientes
- $\Box$  Instalación del software para la creación de máquinas virtuales
	- VirtualBox

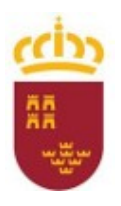

Consejería de Educación, Cultura y Universidades

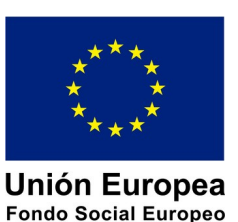

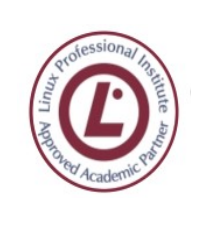

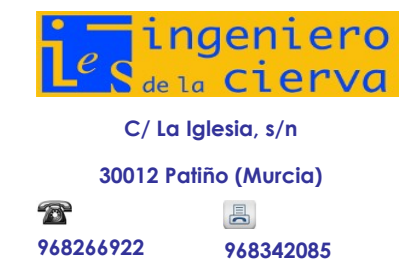

**DEPARTAMENTO DE FP DE INFORMÁTICA. PROGRAMACIÓN DIDÁCTICA SISTEMAS OPERATIVOS MONOPUESTO**

Pág: 12 de 35

- VMware
- Virtual PC
- $\Box$  Creación de máquinas virtuales
	- VirtualBox
	- VMware
	- Virtual PC
- $\Box$  Configuración de máquinas virtuales
	- VirtualBox
	- VMware
	- Virtual PC
- | Uso de emuladores
- $\Box$

# **3.5.3 PROCEDIMIENTOS**

Exposición de los distintos conceptos a desarrollar.

**□□Instalación del Software correspondiente.** 

□ Realización práctica de ejercicios para adquirir conceptos.

### **3.5.4 ACTITUDES**

Actitud activa y receptiva para comprender el funcionamiento del software de máquinas virtuales.

Actitud proactiva para la resolución de las prácticas planteadas.

 $\Box$ 

### **3.5.5 CRITERIOS DE EVALUACIÓN**

- $\Box$  a) Se ha diferenciado entre máquina real y máquina virtual.
- $\Box$  b) Se han establecido las ventajas e inconvenientes de la utilización de máquinas virtuales.
- $\Box$  c) Se ha instalado software libre y propietario para la creación de máquinas virtuales.
- $\Box$  d) Se han creado máquinas virtuales a partir de sistemas operativos libres y propietarios.
- $\Box$  e) Se han configurado máquinas virtuales.

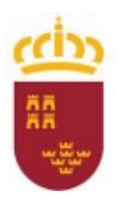

Consejería de Educación, Cultura y Universidades

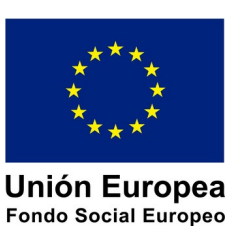

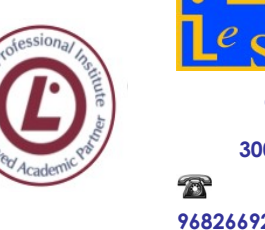

**C/ La Iglesia, s/n 30012 Patiño (Murcia)** 具 **968266922 968342085**

ngeniero de la Cierva

**DEPARTAMENTO DE FP DE INFORMÁTICA. PROGRAMACIÓN DIDÁCTICA SISTEMAS OPERATIVOS MONOPUESTO**

Pág: 13 de 35

- $\Box$  f) Se ha relacionado la máquina virtual con el sistema operativo anfitrión.
- <span id="page-12-0"></span> $\Box$  g) Se han realizado pruebas de rendimiento del sistema.

### **3.6 UT5: INSTALACIÓN DE SISTEMAS OPERATIVOS PROPIETARIOS**

### **3.6.1 OBJETIVOS**

- Analizar la documentación técnica del hardware para verificar su idoneidad.
- $\Box$  Seleccionar el sistema operativo.
- $\Box$  Elaborar un plan de instalación.
- $\Box$  Crear y formatear las particiones necesarias en los dispositivos de almacenaje.
- Configurar los parámetros básicos e instalar el sistema operativo.
- $\Box$  Documentar las decisiones tomadas y las incidencias surgidas.
- $\Box$  Respetar las normas de utilización del software (licencias).

### **3.6.2 CONCEPTOS**

- $\Box$  Instalar un sistema operativo
	- Requisitos mínimos
	- Selección del sistema operativo Ediciones de Windows
	- Cumplimiento de los requisitos del hardware específicos para la instalación
- $\Box$  Planificación de la instalación
- $\Box$  Instalación de Microsoft Windows 7
	- Modos de instalación
	- Fases de la instalación
	- Proceso de instalación de Windows 7

#### **3.6.3 PROCEDIMIENTOS**

- Exposición de los distintos conceptos a desarrollar.
- Instalación del software correspondiente.
- Realización práctica de ejercicios para adquirir conceptos.

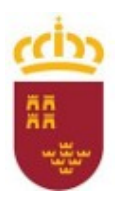

Cultura y Universidades

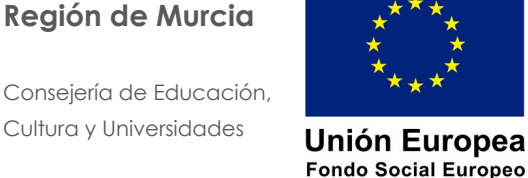

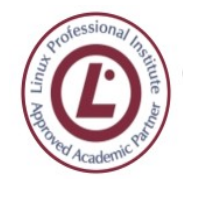

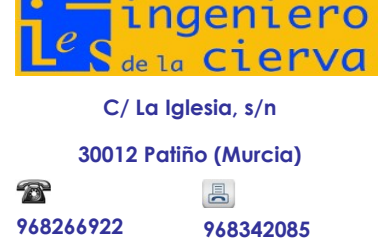

**DEPARTAMENTO DE FP DE INFORMÁTICA. PROGRAMACIÓN DIDÁCTICA SISTEMAS OPERATIVOS MONOPUESTO**

Pág: 14 de 35

### **3.6.4 ACTITUDES**

- Actitud activa y receptiva para comprender el funcionamiento de la instalación del software.
- Actitud proactiva para la resolución de las prácticas planteadas.

### **3.6.5 CRITERIOS DE EVALUACIÓN**

- Se ha verificado la idoneidad del hardware.
- Se ha seleccionado el sistema operativo.
- Se ha elaborado un plan de instalación.
- Se han configurado parámetros básicos de la instalación.
- Se ha configurado un gestor de arranque.
- Se han descrito las incidencias de la instalación.
- Se han respetado las normas de utilización del software (licencias).
- Se ha actualizado el sistema operativo.
- Se ha diferenciado entre máquina real y máquina virtual.
- Se han establecido las ventajas e inconvenientes de la utilización de máquinas virtuales.
- Se ha instalado software libre y propietario para la creación de máquinas virtuales.
- Se han creado máquinas virtuales a partir de sistemas operativos libres y propietarios.
- Se han configurado máquinas virtuales.
- Se ha relacionado la máquina virtual con el sistema operativo anfitrión.
- <span id="page-13-0"></span>◦ Se han realizado pruebas de rendimiento del sistema.

### **3.7 UT6: CONFIGURACIÓN Y ADMINISTRACIÓN DE WINDOWS7**

#### **3.7.1 OBJETIVOS**

- $\Box$  Operar con el sistema de ventanas.
- $\Box$  Crear, eliminar y modificar usuarios.
- $\Box$  Usar políticas restrictivas con los usuarios.
- Utilizar sistemas de compresión.
- $\Box$  Usar herramientas de diagnosis.
- $\Box$  Modificar con seguridad los registros internos del sistema.

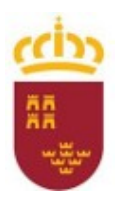

Consejería de Educación, Cultura y Universidades

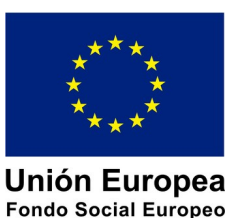

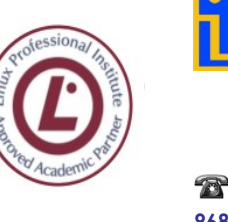

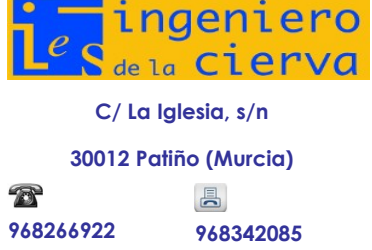

**DEPARTAMENTO DE FP DE INFORMÁTICA. PROGRAMACIÓN DIDÁCTICA SISTEMAS OPERATIVOS MONOPUESTO**

Pág: 15 de 35

### **3.7.2 CONCEPTOS**

- Interfaz de usuario: el modo gráfico
- $\Box$  Labores de mantenimiento
	- Acciones prioritarias de configuración
	- Añadir y eliminar hardware
	- Añadir, eliminar y actualizar software
	- Restaurar el sistema operativo
	- Sistemas de ficheros
- $\Box$  Configuración del equipo
	- Conexión a Internet
	- Escritorio
	- Programación de tareas
	- Red doméstica
- $\Box$  Administración de los usuarios
	- Sesiones
	- Cuentas de usuario
	- Control parental
- $\Box$  Administración del equipo
	- Rendimiento del sistema
	- Dispositivos de almacenamiento
	- Activación de servicios
	- Visor de eventos
	- Configuración del sistema

#### **3.7.3 PROCEDIMIENTOS**

- Exposición de los distintos conceptos a desarrollar.
- Realización práctica de ejercicios para adquirir conceptos.

#### **3.7.4 ACTITUDES**

- Actitud activa y receptiva para comprender el proceso de configuración y administración del software .
- Actitud proactiva para la resolución de las prácticas planteadas.

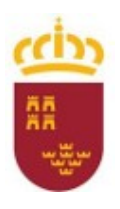

Consejería de Educación, Cultura y Universidades

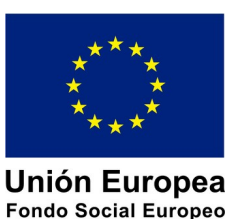

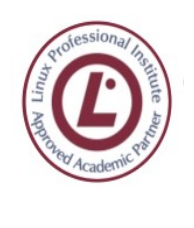

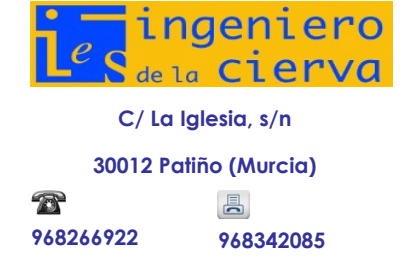

**DEPARTAMENTO DE FP DE INFORMÁTICA. PROGRAMACIÓN DIDÁCTICA SISTEMAS OPERATIVOS MONOPUESTO**

Pág: 16 de 35

## **3.7.5 CRITERIOS DE EVALUACIÓN**

- Se han diferenciado las interfaces de usuario según sus propiedades.
- Se han aplicado preferencias en la configuración del entorno personal.
- Se han gestionado los sistemas de archivos específicos.
- Se han aplicado métodos para la recuperación del sistema operativo.
- Se ha realizado la configuración para la actualización del sistema operativo.
- Se han realizado operaciones de instalación/desinstalación de utilidades.
- Se han utilizado los asistentes de configuración del sistema (acceso a redes y dispositivos, entre otros).
- Se han ejecutado operaciones para la automatización de tareas del sistema
- Se han utilizado herramientas gráficas para describir la organización de los archivos del sistema.
- Se ha actuado sobre los procesos del usuario en función de las necesidades puntuales.
- Se ha actuado sobre los servicios del sistema en función de las necesidades puntuales.
- Se han aplicado criterios para la optimización de la memoria disponible.
- Se ha analizado la actividad del sistema a partir de las trazas generadas por el propio sistema.
- Se ha optimizado el funcionamiento de los dispositivos de almacenamiento.
- Se han reconocido y configurado los recursos compartibles del sistema.
- <span id="page-15-0"></span>◦ Se ha interpretado la información de configuración del sistema operativo

### **3.8 UT7: MODO CONSOLA DOS.**

#### **3.8.1 OBJETIVOS**

- Realizar tareas de administración básica de sistemas operativos, utilizando herramientas en línea de comandos.
- $\Box$  Utilizar comandos para actuar sobre ficheros y directorios.
- $\Box$  Aplicar redirecciones sobre la entrada y la salida de los comandos.
- $\Box$  Aplicar modificadores para cambiar el comportamiento de los comandos.
- $\Box$  Acceder a la ayuda para obtener información sobre la utilización de los comandos.
- **Realizar programas por lotes.**

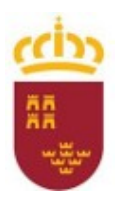

Consejería de Educación, Cultura y Universidades

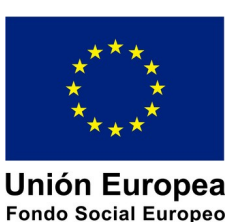

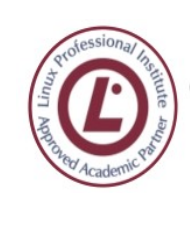

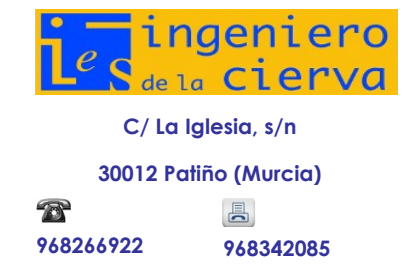

**DEPARTAMENTO DE FP DE INFORMÁTICA. PROGRAMACIÓN DIDÁCTICA SISTEMAS OPERATIVOS MONOPUESTO**

Pág: 17 de 35

## **3.8.2 CONCEPTOS**

- Estructura y características de DOS
- El intérprete de comandos
	- Teclas y caracteres especiales
	- Sintaxis de los comandos
	- Direccionamiento, canales y filtros
- $\Box$  Comandos básicos
- $\Box$  Operaciones sobre ficheros y directorios
- $\Box$  Ficheros por lotes
- Variables de entorno

#### **3.8.3 PROCEDIMIENTOS**

- Exposición de los distintos conceptos a desarrollar.
- Realización práctica de ejercicios para adquirir conceptos.

#### **3.8.4 ACTITUDES**

- Actitud activa y receptiva para comprender el funcionamiento del software.
- Actitud proactiva para la resolución de las prácticas planteadas.

### **3.8.5 CRITERIOS DE EVALUACIÓN**

- Se han descrito la estructura y la organización del sistema de archivos.
- Se han distinguido los atributos de un archivo y un directorio.
- Se han diferenciado las interfaces de usuario según sus propiedades.
- Se han aplicado preferencias en la configuración del entorno personal.
- Se han gestionado los sistemas de archivos específicos.
- Se han ejecutado operaciones para la automatización de tareas del sistema

# <span id="page-16-0"></span>**3.9 UT8: INSTALACIÓN DE GNU/LINUX**

#### **3.9.1 OBJETIVOS**

Analizar la documentación técnica del hardware para verificar su idoneidad.

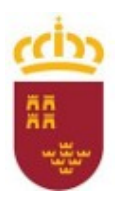

Consejería de Educación, Cultura y Universidades

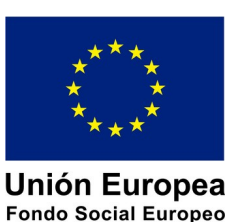

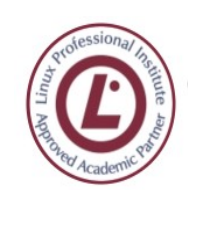

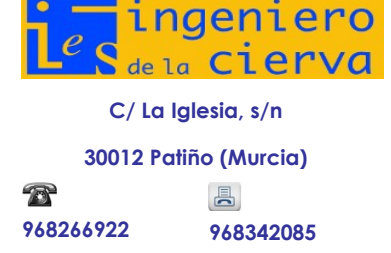

**DEPARTAMENTO DE FP DE INFORMÁTICA. PROGRAMACIÓN DIDÁCTICA SISTEMAS OPERATIVOS MONOPUESTO**

Pág: 18 de 35

- $\Box$  Seleccionar el sistema operativo.
- $\Box$  Elaborar un plan de instalación.
- $\Box$  Crear y formatear las particiones necesarias en los dispositivos de almacenaje.
- Configurar los parámetros básicos e instalar el sistema operativo.
- $\Box$  Documentar las decisiones tomadas y las incidencias surgidas.
- $\Box$  Respetar las normas de utilización del software (licencias).

### **3.9.2 CONCEPTOS**

- $\Box$  Software libre
- $\Box$  Planificación de la instalación
	- Seleccionar la distribución GNU/Linux
	- Requisitos hardware específicos para la instalación
- $\Box$  Instalación de Ubuntu/Linux
	- Tipos de instalación
	- Proceso de instalación
- $\Box$  Configuración del sistema operativo
	- Gestor de arranque
	- Actualización del sistema
	- Configuración de las actualizaciones

#### **3.9.3 PROCEDIMIENTOS**

- Exposición de los distintos conceptos a desarrollar.
- Instalación del software correspondiente.
- Realización de ejercicios prácticos de cada uno de los conceptos desarrollados.

#### **3.9.4 ACTITUDES**

◦ Actitud activa y receptiva para comprender el proceso de instalación del software y el funcionamiento del mismo.

Actitud proactiva para la resolución de las prácticas planteadas.

#### **3.9.5 CRITERIOS DE EVALUACIÓN**

- ) Se ha verificado la idoneidad del hardware.
- d) Se ha seleccionado el sistema operativo.
- e) Se ha elaborado un plan de instalación.

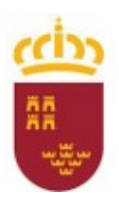

Consejería de Educación, Cultura y Universidades

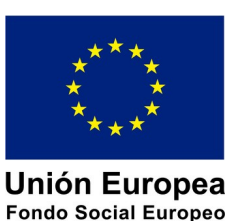

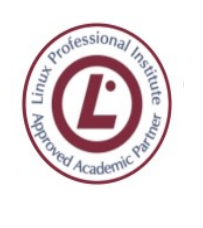

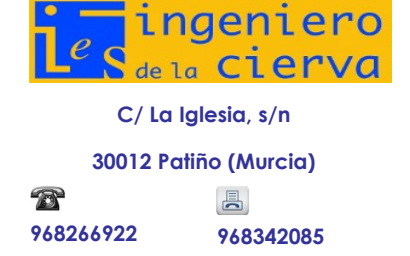

**DEPARTAMENTO DE FP DE INFORMÁTICA. PROGRAMACIÓN DIDÁCTICA SISTEMAS OPERATIVOS MONOPUESTO**

Pág: 19 de 35

- f) Se han configurado parámetros básicos de la instalación.
- g) Se ha configurado un gestor de arranque.
- h) Se han descrito las incidencias de la instalación.
- i) Se han respetado las normas de utilización del software (licencias).
- i) Se ha actualizado el sistema operativo.
- ) Se ha realizado la configuración para la actualización del sistema operativo.
- g) Se han utilizado los asistentes de configuración del sistema (acceso a redes y dispositivos, entre otros).
- h) Se han ejecutado operaciones para la automatización de tareas del sistema
- Se ha diferenciado entre máquina real y máquina virtual.
- Se han establecido las ventajas e inconvenientes de la utilización de máquinas virtuales.
- Se ha instalado software libre y propietario para la creación de máquinas virtuales.
- Se han creado máquinas virtuales a partir de sistemas operativos libres y propietarios.
- Se han configurado máquinas virtuales.
- Se ha relacionado la máquina virtual con el sistema operativo anfitrión.
- <span id="page-18-0"></span>◦ Se han realizado pruebas de rendimiento del sistema.

### **3.10 UT9: SISTEMAS DE ARCHIVOS**

#### **3.10.1 OBJETIVOS**

- Realizar tareas de administración básica de sistemas operativos, utilizando herramientas en línea de comandos.
- $\Box$  Utilizar comandos para actuar sobre ficheros y directorios.
- $\Box$  Aplicar redirecciones sobre la entrada y la salida de los comandos.
- $\Box$  Aplicar opciones para modificar el comportamiento de los comandos.
- Acceder a la ayuda para obtener información sobre la utilización de los comandos.

### **3.10.2 CONCEPTOS**

- $\Box$  Shell de un sistema operativo
	- Shell de GNU/Linux
	- Cómo acceder a la consola
	- Prompt del shell bash

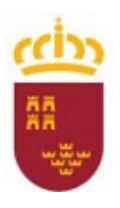

Consejería de Educación, Cultura y Universidades

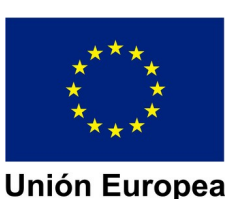

**Fondo Social Europeo** 

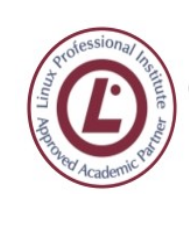

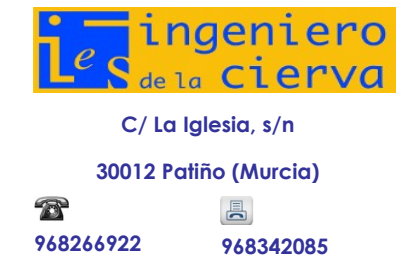

**DEPARTAMENTO DE FP DE INFORMÁTICA. PROGRAMACIÓN DIDÁCTICA SISTEMAS OPERATIVOS MONOPUESTO**

Pág: 20 de 35

- Comandos help y man
- $\Pi$  El árbol de directorios de GNU/Linux
- $\Box$  Operaciones sobre ficheros y directorios
	- Crear y borrar ficheros y directorios
	- Mover ficheros y directorios
- $\Box$  Tipos de ficheros y directorios: atributos y permisos
- $\Box$  Redirección de la entrada y la salida de los comandos
	- Tuberías
- $\Box$  Empaquetar ficheros y directorios
- $\Box$  Comandos

#### **3.10.3 PROCEDIMIENTOS**

- Exposición de los distintos conceptos a desarrollar.
- Instalación del software correspondiente.
- Realización de ejercicios prácticos de cada uno de los conceptos desarrollados.

#### **3.10.4 ACTITUDES**

- Actitud activa y receptiva para comprender el proceso de instalación del software y el funcionamiento del mismo.
- Actitud proactiva para la resolución de las prácticas planteadas.

#### **3.10.5 CRITERIOS DE EVALUACIÓN**

- Se han descrito la estructura y la organización del sistema de archivos.
- Se han distinguido los atributos de un archivo y un directorio.
- Se han reconocido los permisos de archivos y directorios.
- Se han constatado la utilidad de los sistemas transaccionales y sus repercusiones al seleccionar un sistema de archivos.
- Se han gestionado los sistemas de archivos específicos.
- Se han utilizado herramientas gráficas para describir la organización de los archivos del sistema.

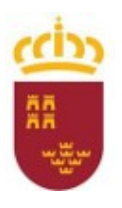

Consejería de Educación, Cultura y Universidades

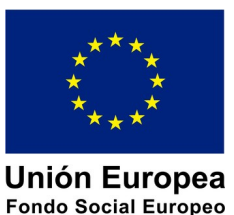

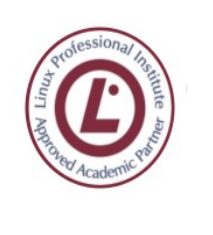

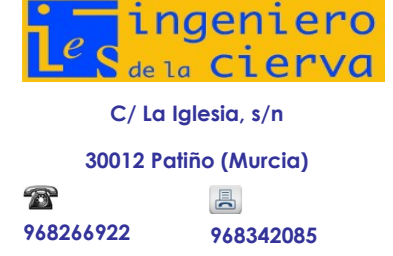

**DEPARTAMENTO DE FP DE INFORMÁTICA. PROGRAMACIÓN DIDÁCTICA SISTEMAS OPERATIVOS MONOPUESTO**

Pág: 21 de 35

# <span id="page-20-0"></span>**3.11 UT10: CONFIGURACIÓN Y ADMINISTRACIÓN DE LINUX**

### **3.11.1 OBJETIVOS**

- $\Pi$  Realizar operaciones básicas de administración de sistemas operativos y disponer el sistema para su uso óptimo.
- $\Box$  Configurar el gestor de arranque.
- $\Box$  Configurar perfiles de usuario y grupo.
- $\Box$  Actuar sobre los procesos de usuario y sobre los servicios del sistema en función de las necesidades puntuales.
- Analizar la actividad del sistema a partir de las trazas generadas por el propio sistema.

### **3.11.2 CONCEPTOS**

- □ Gestor de arranque
	- Componentes de GRUB 2
	- Establecer las opciones de arranque del sistema
- $\Box$  Agregar y eliminar software
	- Sistema gestor de paquetes
	- Instalar paquetes
	- Actualizar paquetes
	- Desinstalar paquetes
	- Actualizar la distribución
- $\Box$  Administración de usuarios y grupos
	- Información de las cuentas de usuario
	- Grupos del Sistema.
	- Añadir una cuenta de usuario
	- Administrar contraseñas
	- Modificar una cuenta de usuario
	- Añadir un grupo
	- Eliminar una cuenta de usuario (y el grupo por defecto)
	- Crear usuarios en modo gráfico
- □ Gestión de procesos

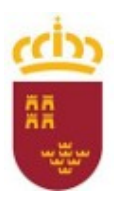

Consejería de Educación, Cultura y Universidades

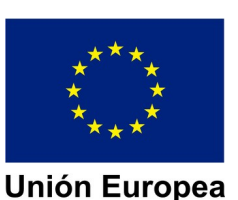

**Fondo Social Europeo** 

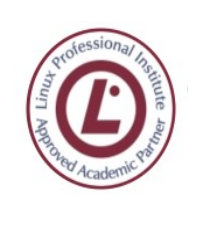

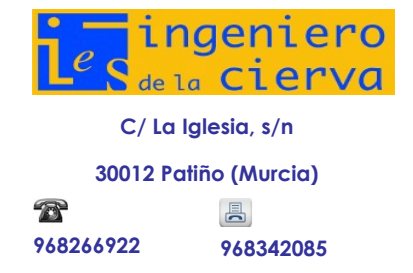

#### **DEPARTAMENTO DE FP DE INFORMÁTICA. PROGRAMACIÓN DIDÁCTICA SISTEMAS OPERATIVOS MONOPUESTO**

Pág: 22 de 35

- Procesos en ejecución
- Monitorización de los procesos
- Gestión de procesos de usuarios

#### **3.11.3 PROCEDIMIENTOS**

- Exposición de los distintos conceptos a desarrollar.
- Realización de ejercicios prácticos de cada uno de los conceptos desarrollados.

#### **3.11.4 ACTITUDES**

- Actitud activa y receptiva para comprender el proceso de configuración y administración del software.
- Actitud proactiva para la resolución de las prácticas planteadas.

#### **3.11.5 CRITERIOS DE EVALUACIÓN**

- Se han identificado los procesos y sus estados.
- Se ha configurado un gestor de arranque.
- Se han respetado las normas de utilización del software (licencias).
- Se ha actualizado el sistema operativo.
- Se han diferenciado las interfaces de usuario según sus propiedades.
- Se han aplicado preferencias en la configuración del entorno personal.
- Se han gestionado los sistemas de archivos específicos.
- Se han aplicado métodos para la recuperación del sistema operativo.
- Se ha realizado la configuración para la actualización del sistema operativo.
- Se han realizado operaciones de instalación/desinstalación de utilidades.
- Se han utilizado los asistentes de configuración del sistema (acceso a redes y dispositivos, entre otros).
- Se han ejecutado operaciones para la automatización de tareas del sistema
- Se han configurado perfiles de usuario y grupo.
- Se han utilizado herramientas gráficas para describir la organización de los archivos del sistema.
- Se ha actuado sobre los procesos del usuario en función de las necesidades puntuales.
- Se ha actuado sobre los servicios del sistema en función de las necesidades puntuales.
- Se han aplicado criterios para la optimización de la memoria disponible.
- Se ha analizado la actividad del sistema a partir de las trazas generadas por el propio sistema.
- Se ha interpretado la información de configuración del sistema operativo.

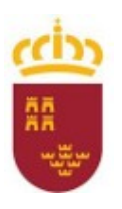

Consejería de Educación, Cultura y Universidades

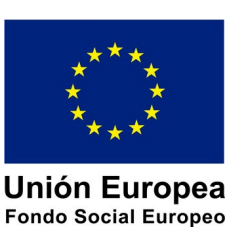

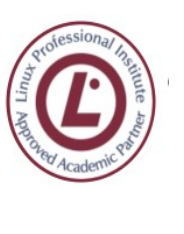

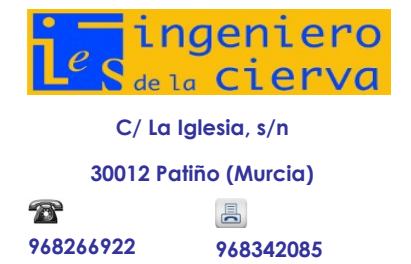

**PROGRAMACIÓN DIDÁCTICA**

MÓDULO DE SISTEMAS OPERATIVOS MONOPUESTO

Pág: 23 de 35

# <span id="page-22-1"></span>**DISTRIBUCIÓN TEMPORAL**

# <span id="page-22-0"></span>**3.12 DISTRIBUCIÓN TEÓRICA PREVISTA**

De acuerdo con la Orden de 30 de noviembre del 2010 por la que se establece el currículo del Ciclo Formativo de Grado Medio correspondiente al Título de Técnico en Sistemas Microinformáticos en Red en el ámbito de la Comunidad Autónoma de la Región de Murcia, este módulo cuenta con una carga horaria de 170 horas totales, distribuidas en 5 horas o sesiones semanales. La duración de cada sesión es de 55 minutos.

Las 10 unidades de trabajo de que consta el módulo, se distribuyen a lo largo de los tres períodos de evaluación según se puede apreciar en el siguiente cuadrante, en el cual figura la estimación horaria para cada una de ellas.

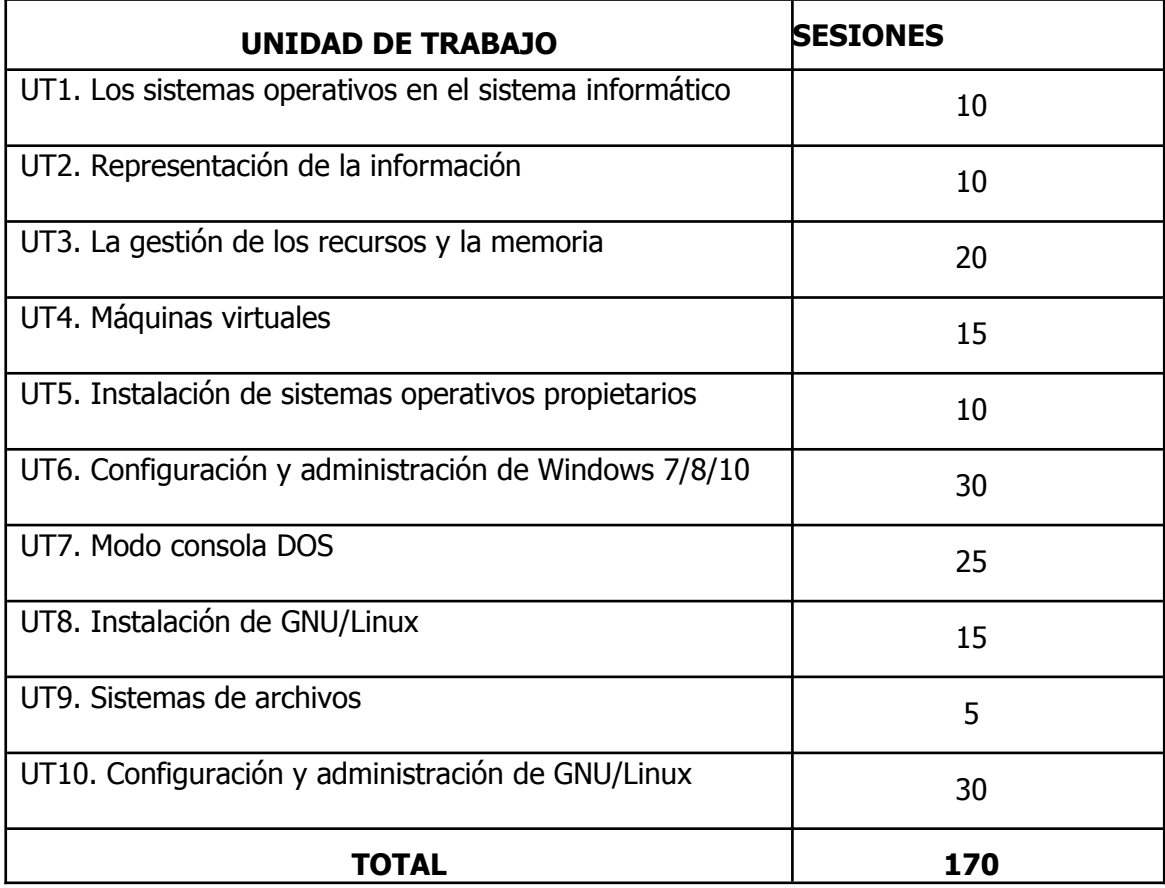

La estimación es que en el primer trimestre se impartirán las unidades de trabajo UT1 hasta la UT4, en el tercer trimestre se impartirán desde la UT5 hasta la UT7 y en el segundo trimestre de la UT8 a la UT10,

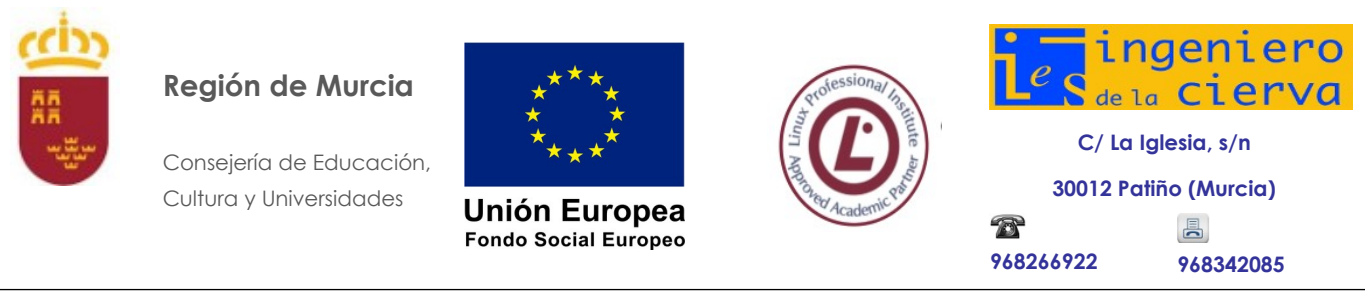

**PROGRAMACIÓN DIDÁCTICA** MÓDULO DE SISTEMAS OPERATIVOS MONOPUESTO Pág: 24 de 35

aunque este orden podría ser modificado si se estima necesario porque suponga una mejora para la adquisición de conceptos de los alumnos. En este sentido, para empezar primero con linux se impartirán primero las unidades 8, 9 y 10 (en el segundo trimestre) y las unidades de la 5 a la 7 en el tercer trimestre.

# <span id="page-23-0"></span>**4 METODOLOGÍA**

# <span id="page-23-1"></span>**4.1 CRITERIOS**

La organización del proceso de enseñanza y aprendizaje exige al profesorado adoptar estrategias didácticas y metodológicas que orienten su intervención educativa.

Al tratarse de un ciclo de Formación Profesional la metodología deberá estar orientada especialmente a:

· Favorecer en el alumnado la integración de contenidos científicos, tecnológicos y organizativos que le permita adquirir una visión global y coordinada de los procesos productivos o de creación de servicios relacionados con la competencia general del título de Técnico en Sistemas Microinformáticos en Red.

· Estimular en el alumnado la capacidad para aprender por sí mismo y trabajar en equipo.

· Integrar la teoría y la práctica.

· Ir de las estructuras más simples a las más complejas en el proceso de organización de la programación didáctica (Contenidos, Actividades de enseñanza-aprendizaje, evaluación).

· Atender a las características del grupo y de cada alumno y alumna en particular.

· Responder a las posibilidades formativas del entorno y, especialmente, a las posibilidades que ofrecen los equipamientos y recursos del centro educativo y de los centros de producción con los que establezcan convenios de colaboración para realizar la formación práctica en centros de trabajo.

· Asegurar la participación activa del alumnado en los procesos de enseñanza y aprendizaje.

· Desarrollar las capacidades creativas y el espíritu crítico en el alumnado.

· Activar conductas y actitudes positivas para el trabajo, tanto si este es dependiente como si es autónomo.

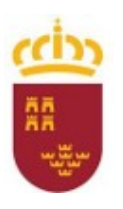

Consejería de Educación, Cultura y Universidades

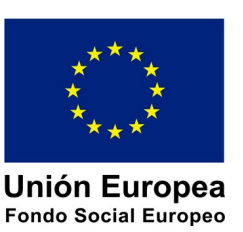

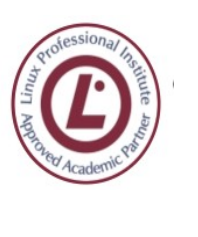

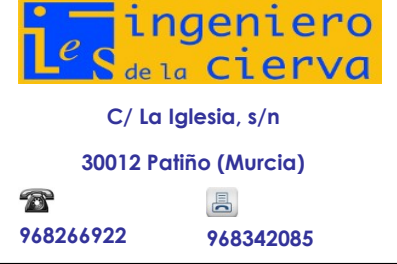

**PROGRAMACIÓN DIDÁCTICA** MÓDULO DE SISTEMAS OPERATIVOS MONOPUESTO Pág: 25 de 35

**De acuerdo a la "Resolución de 22 de junio de 2020, de la dirección general de evaluación educativa y formación profesional por la que se establecen directrices y orientaciones para el desarrollo del plan de continuidad de la actividad educativa 2020-21 en los centros docentes que imparten enseñanzas no universitarias de la región de Murcia" el curso podrá seguirse de forma telemática a través de la plataforma digital seleccionada por el departamento. Las prácticas que requieran uso físico de componentes informáticos se evaluarán y se explicarán/adaptarán en caso de no poder trabajar presencialmente.**

#### **Los alumnos deberán usar su teclado/ratón personal con el fin de minimizar riesgos innecesarios.**

Estos criterios se mantendrán tanto en el método de asistencia presencial, online o semipresencial.

# <span id="page-24-0"></span>**4.2 ASPECTOS CONCRETOS**

Estrategias didácticas

ASISTENCIA PRESENCIAL

Siguiendo los principios metodológicos anteriormente citados, durante el desarrollo del módulo se emplearán las siguientes estrategias con el fin de llevar a cabo una metodología ACTIVA-PARTICIPATIVA:

· Presentar al comienzo del curso la programación del módulo, haciendo hincapié en los contenidos, objetivos y evaluación del mismo.

· Al comienzo de cada sesión dedicar un tiempo al repaso de la sesión anterior con el fin de aclarar conceptos que hayan podido quedar en el aire.

· Al comienzo de cada unidad de trabajo: Presentar la unidad a trabajar, justificando la importancia de la misma, y explorar los conocimientos previos de los alumnos, para apoyarse en ellos a la hora de llevar a cabo las explicaciones y corregir aquellos conceptos que no sean correctos.

· A continuación, se realizará la exposición oral por parte del profesor de los contenidos de la unidad, apoyándose en la pizarra y/o proyector y seguidos por los alumnos a través de los apuntes dejados en la correspondiente plataforma. La exposición de los contenidos irá acompañada de múltiples ejemplos que permitan afianzar en el alumno los contenidos expuestos.

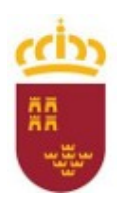

Consejería de Educación, Cultura y Universidades

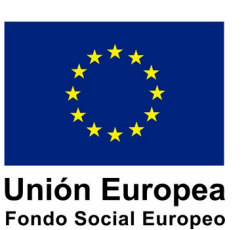

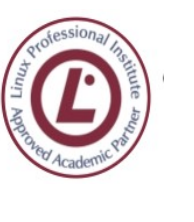

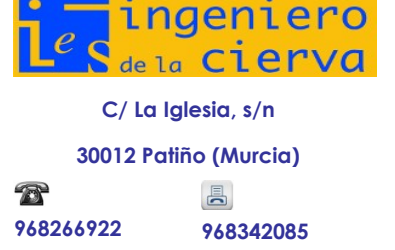

**PROGRAMACIÓN DIDÁCTICA**

MÓDULO DE SISTEMAS OPERATIVOS MONOPUESTO

Pág: 26 de 35

· Enlazar el tema con situaciones con las que se puedan encontrar los alumnos en el día a día.

· Proponer ejercicios para su realización en clase o en casa, los cuales serán resueltos en clase, bien en la pizarra por los alumnos o bien discutiéndolos con el grupo. Se podrá proponer fecha límite para la entrega de las actividades.

· Fomentar el trabajo en grupo mediante ejercicios o simulando una situación real en una empresa, por supuesto manteniendo la distancia de seguridad.

· Al finalizar la unidad de trabajo: esquematizar los contenidos de la unidad de trabajo, y resaltar aquellos conceptos que se consideren más importantes.

· A lo largo de la evaluación en la que se encuentra la unidad: realización de prueba de evaluación de los contenidos de la unidad en fecha fijada previamente.

· Se procurará en todo momento que cada alumno disponga de su propio ordenador para trabajar, dado que según nuestra experiencia es muy negativo que dos o más personas compartan un mismo puesto de trabajo.

· Se habilitará una zona en el aula para aquellos alumnos que traigan su propio ordenador.

· El profesor podrá decidir en cualquier momento el cambio de posición en el aula de un alumno.

· Se fomentará el trabajo en grupo respetando la distancia de seguridad, mediante la propuesta de trabajos sobre la materia objeto de estudio. En este caso se designará un responsable de grupo. Se procurará que todo el alumnado asuma este rol al menos una vez a lo largo del curso.

#### EN CASO DE ASISTENCIA SEMIPRESENCIAL

Se mantiene los anteriores puntos porque se realizarán las clases en streaming con los alumnos que no asisten al aula.

#### EN CASO DE ASISTENCIA ONLINE

Se mantienen los anteriores puntos porque realizaremos la clase por videoconferencia con los alumnos.

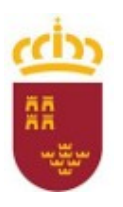

Consejería de Educación, Cultura y Universidades

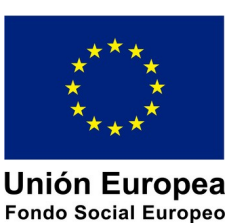

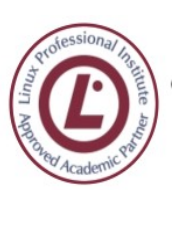

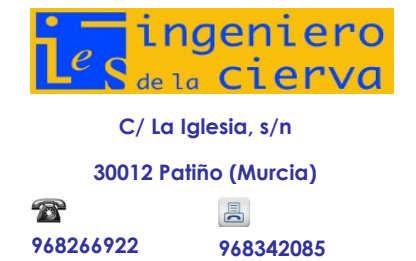

**PROGRAMACIÓN DIDÁCTICA**

MÓDULO DE SISTEMAS OPERATIVOS MONOPUESTO

Pág: 27 de 35

# <span id="page-26-1"></span>**5 MATERIALES, RECURSOS, ESPACIO DOCENTE**

## <span id="page-26-0"></span>**5.1 MATERIALES Y RECURSOS DIDÁCTICOS**

Para la correcta marcha de este módulo cada alumno ha de disponer de su propio ordenador para desarrollos.

En cuanto a otro material didáctico, se utilizará si es posible el proyector, la PDI (Pizarra digital interactiva), y el soporte de la instalación Moodle del IES Ingeniero de la Cierva, desarrollándose un curso Moodle específico para el módulo. El profesor imparte docencia directamente sobre un entorno similar al de los alumnos, es decir, un ordenador personal equipado con S.O. Linux, entornos de máquinas virtuales tipo VirtualBox o VMWare. Se atenderá especialmente al uso de software libre mucho más adecuado al espíritu Ubuntu y casi la única opción que permite la actual situación de profunda penuria económica que aflige al sistema educativo público.

Se podrán utilizar:

Apuntes elaborados por el Departamento.

Artículos de revistas relacionados con los contenidos previstos.

□ Todo tipo de documentación electrónica para ser utilizada como eje conductor de la explicación de la materia. Será visualizada en forma interactiva por el alumno a la vez que se proyectan en pantalla mediante cañón.

Abundantes supuestos para su resolución en clase y a domicilio.

 Bibliografía básica y complementaria recomendándose el uso del libro Sistemas Operativos Monopuesto de la Editorial Macmillan

 Sistemas informáticos adecuados con el software correspondiente que será fundamentalmente:

Máquinas virtuales: Virtual Box y VmWare

 $\Box$  Edit++.

 $\Box$  Microsoft Windows 7 ( por motivos de espacio y rendimiento) y/o posterior.

 $\Box$  Linux Ubuntu 18x ( por motivos de espacio y rendimiento) o superior

 $\Box$  Microsoft Office y/ o LibreOffice.

□ Plataforma de e-learning Moodle que dará soporte a todos los materiales y actividades que se vayan trabajando/realizando. El módulo dispondrá de un curso completo Moodle que se irán actualizando permanentemente para que refleje la realidad del proceso docente.

□ Pizarra digital interactiva y software asociado: el docente puede que desarrolle sus tareas de explicación y ejemplificación de prácticas en una PDI. El material generado será exportado a pdf y colocado en la zona Moodle del curso.

Además de este equipamiento de uso directo, es imprescindible contar con:

- $\Box$  Hardware
	- $\Box$  Cableado, conmutadores/routers, y tarjetas de red.
	- $\Box$  Equipos servidores de red.

 $\Box$  Impresoras láser y/o de inyección de tinta.

 $\Box$  Software

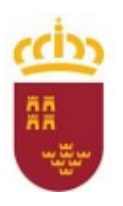

Consejería de Educación, Cultura y Universidades

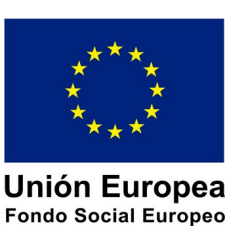

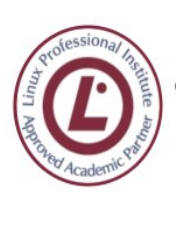

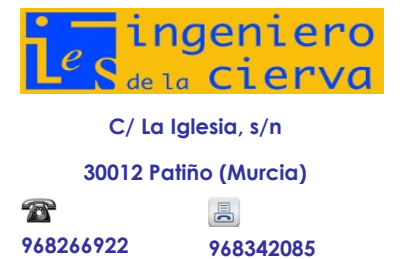

**PROGRAMACIÓN DIDÁCTICA**

MÓDULO DE SISTEMAS OPERATIVOS MONOPUESTO

Pág: 28 de 35

- $\Box$  Software de máquina virtual
- $\Box$  Software de copia de seguridad
- $\Box$  Aplicaciones de gestión de discos
- $\Box$  Elementos auxiliares
	- $\Box$  Pizarra digital.
	- $\Box$  Pizarra blanca.
	- □ Cañón para presentaciones.
	- $\Box$  Acceso a redes exteriores (Internet).

# <span id="page-27-1"></span>**5.2 DISTRIBUCIÓN DEL ESPACIO Y EL TIEMPO DOCENTE**

Se opta por la "organización tipo A" que se explica en la parte general de la programación del ciclo formativo.

Se solicita también la agrupación de las sesiones de clase en bloques de al menos 2 horas seguidas, pues está comprobado que en módulos de tipo informático agrupaciones de menor duración no son prácticas. La agrupación más adecuada sería dos días de 3 y 2 períodos lectivos.

# <span id="page-27-0"></span>**6 MEDIDAS PARA ESTIMULAR EL INTERÉS Y EL HÁBITO DE LECTURA Y LA CAPACIDAD DEL ALUMNO PARA EXPRESARSE CORRECTAMENTE**

Este apartado se estudia en la parte general de la programación del ciclo.

# <span id="page-27-2"></span>**7 CRITERIOS, PROCEDIMIENTOS E INSTRUMENTOS DE EVALUACIÓN**

ESTOS CRITERIOS DE CALIFICACIONES SE MANTENDRÁN SEA MÉTODO DE ASISTENCIA PRESENCIAL, ON-LINE O SEMIPRESENCIAL.

Además de lo indicado en la parte general, comentamos aquí los aspectos particulares del módulo.

Lo indicado en la programación general del ciclo formativo SMR, utilizando:

#### **CRITERIOS DE CALIFICACIÓN GENERALES A TODAS LAS UNIDADES DE TRABAJO**

Para la calificación del módulo se utilizará el **modelo 8** de la parte general de la programación del ciclo con la siguiente ponderación

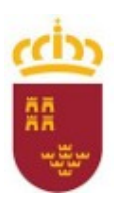

Consejería de Educación, Cultura y Universidades

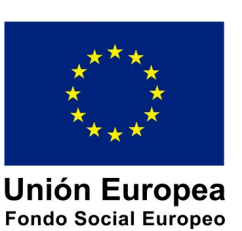

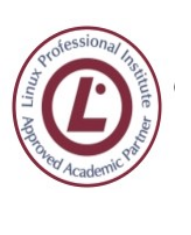

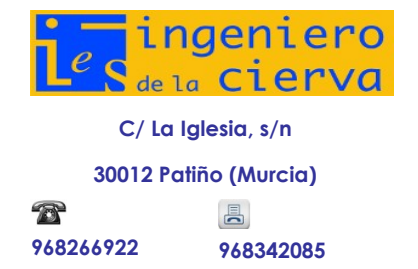

**PROGRAMACIÓN DIDÁCTICA**

MÓDULO DE SISTEMAS OPERATIVOS MONOPUESTO

Pág: 29 de 35

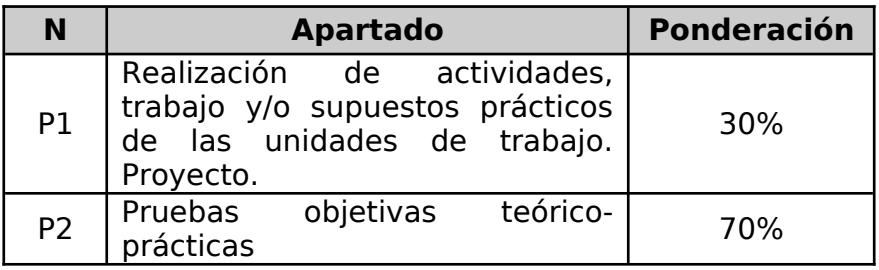

A continuación, se indican aspectos a tener en cuenta en el proceso de evaluacióncalificación:

- La calificación de las actividades y exámenes (Pruebas Objetivas) tendrán una cuantificación numérica entre 0 y 10, con decimales.
- La calificación de las evaluaciones y la final tendrán una cuantificación numérica entre 1 y 10, sin decimales. La calificación se redondeará al entero siguiente si el primer decimal es 5 o superior, y se mantendrá en el entero indicado por la media si el primer decimal es menor de 5.
- Se considera **aprobada** una evaluación aquella en la que la **nota media de la misma iguale o supere la calificación de 5**.
- Con respecto a la realización de actividades, éstas se colgarán en la plataforma Moodle y deberán ser presentadas en la fecha y forma indicadas en las propias tareas. Es obligatorio presentar dichas actividades que serán evaluables o nó dependiendo de si son corregidas en clase. Es decir, es obligatorio entregar todas las actividades que se pidan en la plataforma, pero no todas serán evaluables. Cuando se corrijan en clase, no serán evaluables, y el alumno durante la corrección deberá ir tomando nota de las correcciones que tenga que aplicar a sus actividades entregadas y deberán subirlas al drive correspondiente a su cuenta de murciaeduca (también podrá subirlas a Moodle si así lo desea). De este modo siempre podrán tenerlas accesibles para repasarlas antes de los exámenes). Aplicamos en este caso el aprendizaje por corrección de errores.

#### **Cálculo de la calificación final**

Media aritmética de las notas de las evaluaciones.

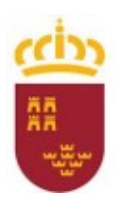

Consejería de Educación, Cultura y Universidades

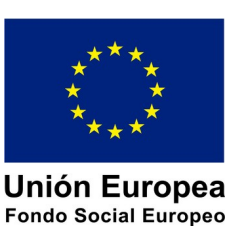

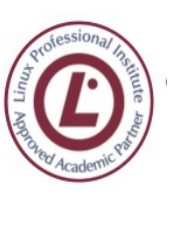

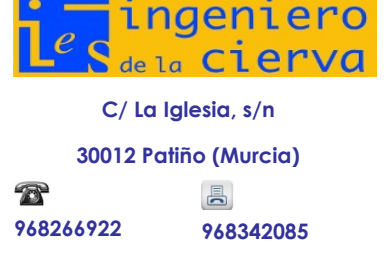

**PROGRAMACIÓN DIDÁCTICA** MÓDULO DE SISTEMAS OPERATIVOS MONOPUESTO

Pág: 30 de 35

#### **Recuperación:**

Las recuperaciones correspondientes a la primera evaluación se realizará a la vuelta de vacaciones de Navidad ( durante el mes de enero) pues así tienen más presentes los contenidos de la primera evaluación y si ésta no se superara en enero, se realizará otra recuperación de la primera evaluación en junio, cuando se realizan las recuperaciones de todos los contenidos pendientes. La recuperación de la segunda evaluación se realizará a la vuelta de las vacaciones de Semana Santa ( abril aproximadamente), y si no se superara, se realizará otra recuperación de la segunda evaluación en junio, junto con las recuperaciones de todos los contenidos pendientes hasta ese momento. Por lo tanto, se realizará una recuperación de cada evaluación en enero o abril, según sea la primera o la segunda evaluación la que esté pendiente, y por último, en junio, momento en que se realizará la tercera evaluación y la recuperación de todos los contenidos pendientes de la primera y segunda evaluación.

#### **Observaciones:**

- · Todos los controles o pruebas objetivas que se planteen al alumno llevarán indicado una valoración numérica de cada uno de los ejercicios, en caso de no estar indicada esta valoración se supondrán que todas las preguntas tienen igual valoración, (10 puntos/nº de preguntas).
- · La fecha límite de entrega de tareas se fijará por parte del profesor y se encontrará indicada en el aula virtual o en el enunciado digital o impreso proporcionado por el profesor. Asimismo, se podrán plantear tareas a realizar a lo largo de varias clases, tanto en la propia clase o a través del curso de moodle correspondiente a ese módulo. Las prácticas que no estén entregadas en la plataforma moodle, salvo que ocurra un error informático, no serán corregidas. Por tanto, es responsabilidad y deber del alumno subir dichas prácticas en forma y fecha.
- · Las prácticas deberán entregarse en fecha y forma establecida por el profesor. No entregar una práctica, acarreará que esta práctica sea calificada con 0 puntos. Es criterio del profesor el admitir la justificación que el alumno plantee.
- · El retraso en la entrega de una práctica superior a la fecha límite implica una penalización en la calificación de dicho trabajo. Esta penalización consistirá en que la puntuación será de 2 puntos menos.
- · Se podrán asignar trabajos individuales o en grupo de carácter obligatorio, cuya exposición en clase o al profesor pueden ser también de carácter obligatorio.
- · El profesor podrá mandar realizar las pruebas prácticas y objetivas en cualquier momento sin necesidad de avisar con antelación. Se ha de suponer que los alumnos van al día con los contenidos impartidos.

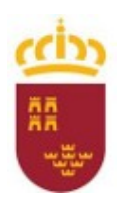

Consejería de Educación, Cultura y Universidades

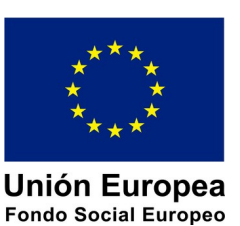

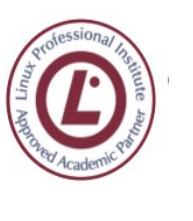

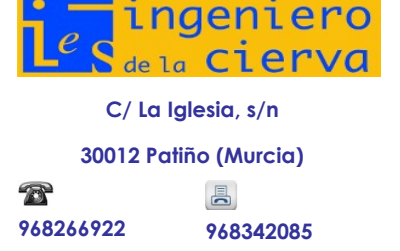

**PROGRAMACIÓN DIDÁCTICA** MÓDULO DE SISTEMAS OPERATIVOS MONOPUESTO

Pág: 31 de 35

- · Cuando el profesor/a detecte que los trabajos individuales de dos o más alumnos tienen respuestas iguales o parecidas, podrá hacer un control verbal (prueba objetiva) a los alumnos en cuestión y preguntarles sobre las preguntas copiadas o sobre cualquier otra pregunta de todo el temario del curso explicado hasta la fecha. Este control verbal o escrito se podrá realizar el mismo día y sin previo aviso al alumno por parte del profesor.
- · Si durante la realización de alguna prueba objetiva (control o examen) el profesor detecta que algún o algunos alumnos intentan copiar de otro compañero, hacer uso de "chuletas", copiar del libro o de otra fuente no permitida o ayudarse mutuamente, etc…, quedarán automáticamente suspendidos con la calificación de 1 punto para esa evaluación, independientemente de las calificaciones que hubiera obtenido con anterioridad en los apartados de Pruebas Objetivas y Ejercicios prácticos.

#### **Criterios de calificación en convocatoria extraordinaria**

- Para la evaluación final extraordinaria todos aquellos alumnos que concurran, con independencia de que hayan superado o no determinadas evaluaciones parciales, se planteará una prueba objetiva teórico/práctica que cubrirá los contenidos de todo el módulo, o sea de las 3 evaluaciones, a no ser que el profesor indique lo contrario a cada uno de los alumnos afectados.
- La calificación en la convocatoria extraordinaria será la resultante de realizar la calificación de los siguientes instrumentos de calificación:

100% Prueba Objetiva Teórico/Práctica, en papel u ordenador, que podrá ser de una de estas dos maneras: a) Estar únicamente compuesta de un conjunto de cuestiones teórico-prácticas relacionados con los contenidos del módulo profesional ó b) Podrá estar dividida en dos partes, la primera una parte escrita que contendrá un conjunto de cuestiones teórico-prácticas relacionados con los contenidos del módulo profesional, y la segunda, una prueba práctica relacionada con los ejercicios y/o tareas prácticas realizados a lo largo del curso. Su realización tiene un carácter obligatorio y es requisito aprobarla con 5 puntos.

#### **7.1.1 CALIFICACIÓN ALUMNOS ABSENTISTAS (EVALUACIÓN ORDINARIA)**

Los alumnos que tengan faltas de asistencia superiores al 30% del total de horas del módulo formativo, realizarán una prueba en el mes de Junio que incluirá preguntas teóricas y ejercicios prácticos de todos los contenidos que se hayan impartido a lo largo del curso.

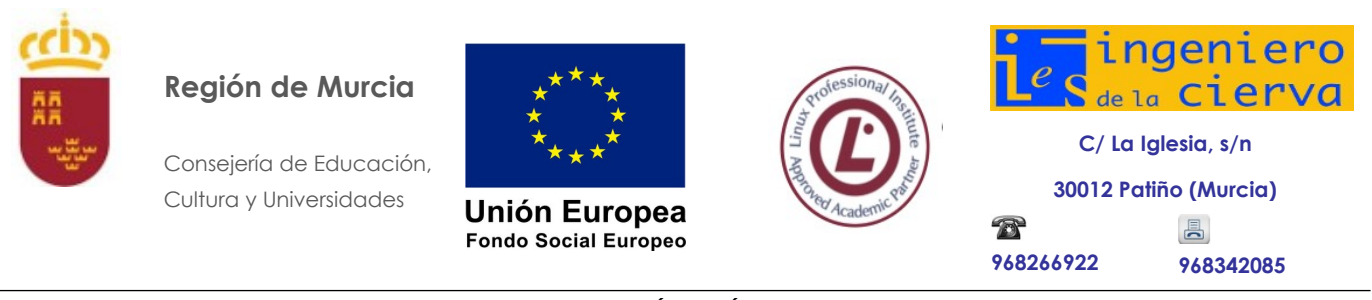

**PROGRAMACIÓN DIDÁCTICA** MÓDULO DE SISTEMAS OPERATIVOS MONOPUESTO Pág: 32 de 35

Esta prueba incluirá toda la materia impartida durante los trimestres y podrá incluir tanto aspectos teóricos como prácticos, pudiendo ser sobre papel o en ordenador. Por tanto la calificación final del módulo (en la Ev. Ordinaria) vendrá dada por la calificación de esta prueba.

Debido a la amplitud de los contenidos la duración de esta prueba podrá estar entre 1 y 4 horas.

La convocatoria de realización de esta prueba será comunicada a los alumnos al menos con una antelación de 2 días hábiles.

Para poder realizar esta prueba podrá ser necesario que el alumno entregue, antes de realizarla, los ejercicios que el profesor de este módulo formativo haya propuesto. Si no se dice lo contrario serán todas las prácticas convocadas de forma ordinaria durante el curso.

Por tanto, la calificación final será la nota de dicha prueba. En el caso de que el profesor haya establecido actividades prácticas de recuperación, la calificación vendrá dada por la por la media ponderada (como una evaluación) de la calificación del examen final y la nota de prácticas de recuperación.

#### **7.1.2 CALIFICACIÓN ALUMNOS ABSENTISTAS QUE SE REINCORPORAN**

Los alumnos que tengan faltas de asistencia superiores al 30% del total de horas del módulo, y tengan el compromiso firme de volver a asistir a clase con normalidad, deberán realizar las prácticas no realizadas hasta la fecha. Si no se dice lo contrario serán todas las prácticas convocadas de forma ordinaria durante el curso. Para cada una de las evaluaciones, a las que no haya asistido, además deberá realizar una prueba de contenidos que demuestre los contenidos adquiridos.

Las fechas de entrega de estas prácticas, así como la realización de las pruebas serán establecidas por el profesor del módulo formativo correspondiente, informando de ello a los alumnos afectados.

El profesor del módulo formativo correspondiente será el encargado del seguimiento de realización de estas actividades al citado alumno.

Por tanto, las calificaciones de las evaluaciones a las que no haya asistido se realizarán con el mismo cálculo, solo que usando la nota de las pruebas

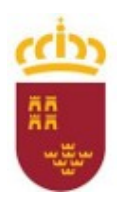

Consejería de Educación, Cultura y Universidades

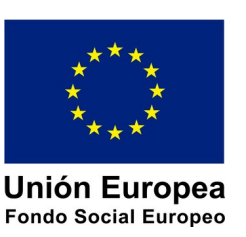

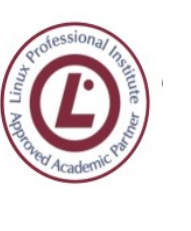

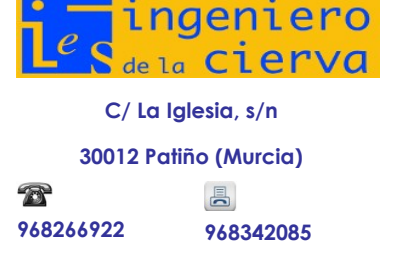

**PROGRAMACIÓN DIDÁCTICA** MÓDULO DE SISTEMAS OPERATIVOS MONOPUESTO

Pág: 33 de 35

equivalentes a las que no ha asistido. Nota de evaluación = (porcentaje establecido) \* (Media aritmética de todas las prácticas a presentar en la evaluación) + (porcentaje establecido) \* Nota del examen de Evaluación.

La nota final será calculada como al resto de alumnado, esto es, media aritmética (media ponderada) de todas las evaluaciones anteriores. Todas las evaluaciones han de tener una calificación de, al menos 4,5 puntos, en caso negativo se tendrá que presentar a la oportuna recuperación.

# <span id="page-32-0"></span>**8 ALUMNOS MATRICULADOS EN 2º CON MÓDULOS DE 1º SUSPENSOS**

Los alumnos que han promocionado a segundo curso del Ciclo de SMR y tienen pendiente el módulo de Sistemas Operativos Monopuesto, deberán atender al desarrollo normal del curso. Sin embargo, dada la imposibilidad de asistir con normalidad a clase, deberán utilizar la plataforma moodle para el seguimiento del desarrollo del curso debiendo de realizar todas las actividades propuestas. Por otra parte, dado que los alumnos tienen derecho al adelantamiento de la convocatoria ordinaria de junio, durante el segundo trimestre deberán someterse a un plan personalizado de actividades de recuperación establecidas, que serán dispuestas en el aula virtual, del mismo tipo y forma que las que realizarán el resto de compañeros del módulo.

#### **Actividades de recuperación a realizar**

#### **Actividades 1er Trimestre**

Deberán presentar todas las actividades propuestas durante el trimestre, al igual que el resto de alumnos de primer curso.

#### **Actividades 2er Trimestre**

Deberán presentar únicamente las actividades seleccionadas por el profesor del segundo trimestre, al igual que el resto de alumnos de primer curso.

#### **Actividades 3er Trimestre**

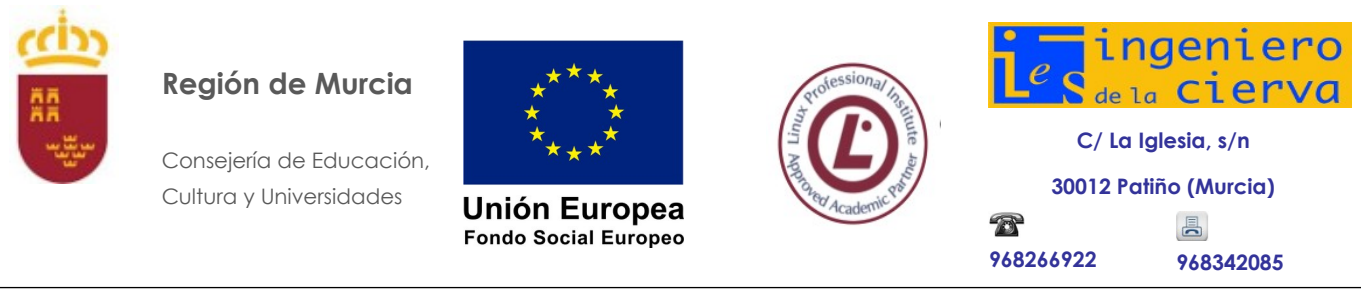

**PROGRAMACIÓN DIDÁCTICA** MÓDULO DE SISTEMAS OPERATIVOS MONOPUESTO Pág: 34 de 35

En relación con las actividades del tercer Trimestre, dado que se van a examinar antes de la finalización del curso deberán presentar únicamente en el segundo trimestre, las actividades seleccionadas por el profesor del tercer cuatrimestre.

#### **Proceso de Recuperación**

- $\Box$  Realización de las actividades obligatorias y entrega en el plazo y forma antes indicados. El profesor pondrá a disposición del alumnado los medios que sean necesarios para la realización de las actividades que lo requieran.
- Realización del EXAMEN FINAL en la fecha que el Departamento proponga, previa consulta con Jefatura de estudios.

#### **Criterios de recuperación**

Los aspectos y criterios de evaluación corresponden íntegramente con lo establecido en la programación didáctica en vigor durante el presente curso.

El examen final será teórico-práctico, pudiendo incluir preguntas de respuesta corta y/o de tipo test de supuestos prácticos planteados.

La duración del examen se ajustará a la convocatoria del Departamento de acuerdo con Jefatura de Estudios, con una duración no inferior a una hora.

La calificación final será determinada atendiendo a lo expuesto en la presente programación con respecto a los criterios de calificación.

# <span id="page-33-2"></span>**9 ATENCIÓN A LA DIVERSIDAD DEL ALUMNADO EN LOS CICLOS FORMATIVOS**

<span id="page-33-1"></span>Este apartado se estudia en la parte general de la programación del ciclo.

# **10 PREVENCIÓN DE RIESGOS LABORALES**

<span id="page-33-0"></span>Este apartado se estudia en la parte general de la programación del ciclo.

### **11 INTERDISCIPLINARIEDAD**

El módulo Montaje y Mantenimiento de equipos y el de Redes están ligados con este módulo, ya que muchos de los conceptos a tratar se verán en la asignatura de sistemas operativos. De forma regular, nos coordinaremos con el profesor de sistemas.

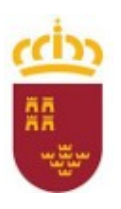

Consejería de Educación, Cultura y Universidades

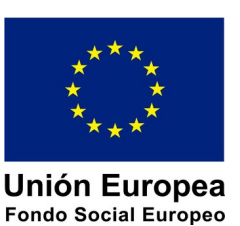

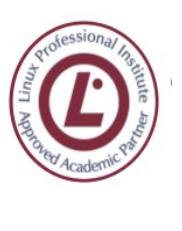

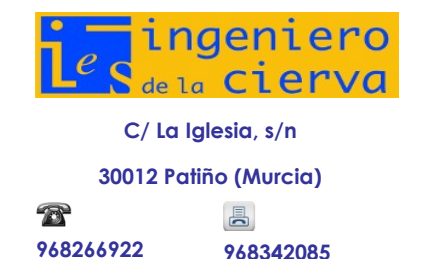

**PROGRAMACIÓN DIDÁCTICA**

MÓDULO DE SISTEMAS OPERATIVOS MONOPUESTO

Pág: 35 de 35

# **12 TRANSVERSALIDAD**

<span id="page-34-5"></span><span id="page-34-4"></span>Se adopta todo lo que se indica en la parte general de la programación del ciclo SMR.

# **13 ACTIVIDADES COMPLEMENTARIAS Y EXTRAESCOLARES**

Se adopta todo lo que se indica en la parte general de la programación del ciclo SMR. Entre las actividades se intentará asistir a las Olimpiadas Informáticas en el IES Carlos III y al Salón Manga que se celebrará en los meses de mayo y noviembre respectivamente.

# **14 USO DE LAS TICS**

<span id="page-34-3"></span><span id="page-34-2"></span>Este apartado se trata en la parte general de la programación del módulo.

# **15 BIBLIOGRAFÍA**

# <span id="page-34-1"></span>**15.1 BIBLIOGRAFÍA CERCANA AL CURRÍCULO OFICIAL**

Se utilizará el libro Sistemas Operativos Monopuesto de la Editorial Macmillan Profesional y el libro Sistemas Operativos Monopuesto de la editorial Mc Graw Hill

# <span id="page-34-0"></span>**15.2 WEBGRAFÍA**

Enunciar aquí un conjunto de enlaces web relacionados con el módulo que nos ocupa podría ser tan interminable como inútil, dada la alta variabilidad de estos enlaces de Internet e incluso de los elementos de interés sobre los que se indican enlaces. No obstante, el uso de los recursos disponibles en la web se hace imprescindible en este módulo, usando, por tanto, todos aquellos recursos web que puedan resultar útiles en clase para la impartición del módulo.